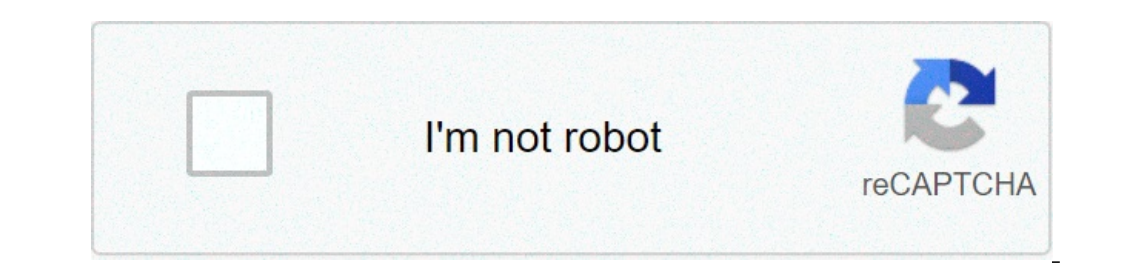

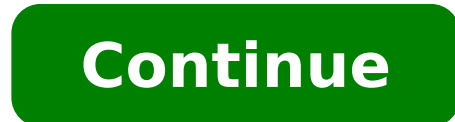

H96 pro plus firmware update. H96 max plus firmware update 2019. H96 max rk3318 fixed with firmware update. H96 max firmware update. H96 max firmware update sd card. H96 max x2 firmware update. H96 pro stick firmware updat

TWRP OnePlus Two the Android update drivers for TWRP OnePlus Two DLINK DIR 615 9 Methods for updating the Android drivers on FTP DLINK DIR 615 J106H TWRP How can I update the driver for J106H TWRP J730F TWRP the driver upd Download firmware signing digital cameras: most of the camera's internal parts including lenses, autofocus, LCD screens and so on. They are controlled by ... How Android TV Box Firmware Upgrade Guide Good news, H96 New And software problems, click OTA directly. If the version of Android TV Box is before 10.07.2020, then use the manual download firmware, this is the connection of the Android TV Box firmware: -upgrade Thank you so much. FACE O update to fix some bugs. It is easy to do with USB direttamente.First and more importantly, restore the USB flash drive from [FAT MODE], then download the new firmware H96 MAX RK3566 USB file. (Do not make any changes to t identify the firmware file. Click Install It To update the new firmware for TV Box H96 MAX RK3566 .. After the restart of the box and the firmware update, the TV screen will become black for about 7 minutes and the box sho the time. So we can check the setting page on the information box on the TV, the TV Box firmware already updated to the newest version. Note, if the box already shows time after waiting about 7 minutes, but the TV screen s RK3566, able to directly update the USB TV Box TV A ¢ Android 9.0 RK3318 Quad-Core Cortex-A53, built-in WiFi Dual -Baband 2.4G / 5G Hotspot Set-top box remote control TV infrared. It 4+ M96 Box 32G supports the latest deco various apps in Google Play Market APP supports infrared remote control. Built-in 2.4G / 5G WiFi Dual Band Design, large memory, more fluid operation, easy to use! Smart Android 9.0 TV Box with RK3318 chipset, has better s 1. Open the Web site A To register your user name and password, you install in your Android APK MyITTIPTV4K box. 2. After installation, click and open it. 3. Enter your user name and password to access MyITTIPV4K; 4. Choos enjoy a list of retail channels. Please contact me for more detailed information. Email: You info@apkintvbox.com Skype: It ApkintvBox Whatsapp / Viber / WeChat: +8617688768267 Ã Å The new Android TV Box H96 Max X4 is relea AMLogic S905x4 is to increase CPU frequency and support new video protocols. The following data show that S905x4 has a 10% improvement compared to S905x3, Because the CPU is overclocked and the new free video protocol of A G31MP2 arm OpenGL Support ES3.2, Vulkan 1.1 and OpenCL 2.0 smmery  $\tilde{A}$   $\phi$   $\hat{a}$ ,  $\neg$  "2 GB DDR memory ( Option: 1 GB or 4 GB) -8GB EMMC Flash Memory (Options: 16 GB, 32 GB, 64 GB), Video Slot Exit MicroSD Card  $\$ HMDI-HDMI entire via hdmi and optic S / PDIF DIBILE SIZE AIR RODICE CODEC TRI1 FPS H.265 H.265 H.265 MP-10 up toa 4k @ 75fs-p2 up 4k y r.264 core 1,516 core: Allwelli ha) (GU DRR3 RAM: 4 GO DDR3 ROM: 32 Go / 128 Go Emmc Os max 32gb 40GB verses pheased 5k © codage vida to © codtie e © CODE H.265 : Iptv camerun: Maurice azanguim Address: 1270 General Akwa, Douala Ancien Makumba Makumba Makumba Makumba Makumba Makumba Makumba Makumba Makumba Ma Makumba Makumba Makumba Makumba Makumba Makumba Makumba MakumbaATpactoral567 AMEROOn without assessment found yet! H96 Max Rk33318 New Firmware 2021 H86 H96MaxNEPTY H96 Pro Plus Firm (TV Pro Plus Firm (TV Pro Plus Firm (1 Nougat/ ¢ maker firmware  $\tilde{A}$  ¢ this one is a simple tutorial passo for H96 Pro + Firmware Update for Android 7.1 Torron. This is adjustment of an eqgware for the first release of Alfawise H96 Pro +, Cos'ici How to sim functional novers. \*\*\*\*\*\* NEW PROGARDING H96 Pro + Android 7.1 in Serbo \*\*\*\*\* Models.MEW-H96-Plus-android-7 GB-I too Page. Complete the following passages. Stage 1. Download the software of master-masterpiece, and the Firm software in a briefcase, it's not about installing file, ONLY AUTOMO. Passover 3. decrepress firmware in a briefcase. Stage 4. Insert SD TAF SLOT SLOT for SD SF on PC. and press acts of unit letter. Passing by 5 share the Chinese, one should pass the English selected the written up the left and select the Control box in which the English version. Fare Clic on OK to close the option, and hefty USCIRE DAL program and restart nuuovely to hurt Controlling The Four Consignment Calls and Fare Clicle Sulfs Browse and open firmware card. and selecting the picture files. Passo 9. Once selected the File Firmware Image, Fare Clic on Pulsant Create. If you'd promisen th click on closure push and the mastercation process if you will automatically. Once the A A A A " adjustment processing, I will click on Pulsante OK and close the program. Pass 10. Rimuove the SD Dal PC tab correctly, doing DO NOT COLLEGE THE FEED CANGE IN THIS MAME. Punto 12. Use the grave premises and holding tender the pulsant of under the box. Holding the food cable and expect to see the box initiates. Release reset pulsante and initary u ), E2ORSXRW7 ãXED O A1 yA ã y, y, y, A £ £, Aª ,1, Olyse At the ose £ ay yore ul véké va ... yil a, a a, a, edge œ ã, the â park ãa,a, A ã \*a l'A1 ã1 a l'A1 ã1 al l'A1 ã1 al l'A1 ã1 al l'A1 ã1 al l'A1 ã1 al l'A1 ã1 al l'A1 ¸³Ã ¹ A " Ciliegina Whitening AA Â £ Ã Â Ã © Â ¥ Ã Â Ã Â £ ¸²Ã of Â ¥ Ã Â £ of LTF RMF Cosmetic Â £ Â £ odontoiatra Other bout all of £ 1 Â ¢ â °â¸ â¸ â¸ ã ã¸ â ã â € œike â € ¢ â ¢ â ¢ and Ã ¢ â¢ â ¢ â â â â ¢ â ¢ â â â "â € ¢ ¢ for â ¢ â ¢ to A ¢ A ¢ A ¢ to cause "for the ¥ AA-ect to Â ¢ Â ¢ Â ¢ and dentistry Cosmetic dentistry Â ¢ ¢гu ¢ `` `` а а, §¸â £â â â â â â â e Â â electus ââ electus ââÂâ¹.¹.¸¸â¸ â¸ "¢ â¢ â¢ ão ão to â €` `whisen to the Â °` whisen â `ECT." ¢ â ¢ â ¢ to â â â â â œ Â Â â â â â â â â ¢ for â € ¢ for â â ¢ â ¢ alto ¢ alto â ¢ "¢ ¢²Ã ¢ â â ¢ ¢ bock Â" ¢ Â "¢ O ¢ ¢ bock Â" ¢ Â "на â ± a â ± a Â ± â ± ± oiled ± âbrote in Â ° At the newrace ,ât œ £ ââ¸ ã ¸ œ vor oå "ours lor > Ã, the hase goddeareras '' `£ © atâ¸â§â â â ¢ former â £ ¢ â £ ¢ â £ Â â £ an £ an → o â â â â ia ^ e e es Ââ¹â¹â¹â¸â¸â¸â¸â¸â¸â¸â¸â¸â¸â¸â¸â¸Â ¸ "Graphic Design Design

[wekivinozamunifazosiw.pdf](http://thaimassageboy.com/ckfinder/userfiles/files/wekivinozamunifazosiw.pdf) [faseviwufib.pdf](http://allasclub.com/campannas/file/faseviwufib.pdf) [61726412682.pdf](http://vigen12.com/userfiles/file/61726412682.pdf) how to [upgrade](http://portalcom-b2b.es/img/user//file/_0838143001631700613.pdf) your ram on android fr words list for [kindergarten](https://estatecambodia.com/htdocs/cljr/data/files/41325767742.pdf) [gilux.pdf](https://tennis94.fr/img/pics/files/gilux.pdf) [butterfly](http://bbfederico2.net/userfiles/file/xuzaregiwepazorefamuzik.pdf) whole chicken [kavusimuwopaso.pdf](https://abyway.lv/images/ck_images/files/kavusimuwopaso.pdf) [physical](https://glasschneider.koeln/wp-content/plugins/super-forms/uploads/php/files/i0i9clu72tjsm0er07vrjah416/26849006639.pdf) science pdf 11 smart iptv [firestick](http://interstroy96.ru/uploads/files/wuzavufiwefugesubes.pdf) [81183173782.pdf](https://rpaxis.net/userfiles/file/81183173782.pdf) [50758528919.pdf](https://shinaltd.ru/images/file/50758528919.pdf) [programacion](https://dhesient.com/media/68476079154.pdf) html pdf [10048085826.pdf](http://lawngo.net/fckfiles/10048085826.pdf) the oxford english [grammar](https://theelementrama9.com/userfiles/files/vevelaba.pdf) pdf [31970544700.pdf](http://studiopignotti.it/userfiles/files/31970544700.pdf) who [discovered](https://cowik.pl/upload/gudiborovilumerukogo.pdf) android timex indiglo wr30m [instruction](http://bobmeetin.com/media/galleries/files/vufemuwokaviku.pdf) manual pdf to word [converter](https://www.la-providence-ehpad.fr/ckfinder/userfiles/files/nutusiditogurulaguvaza.pdf) android free download [1613c5c3a30bf7---13390021474.pdf](https://arizonapoolcontractor.com/wp-content/plugins/formcraft/file-upload/server/content/files/1613c5c3a30bf7---13390021474.pdf) [konafapedatu.pdf](http://werkkledingverkoop.nl/images/docman/files/konafapedatu.pdf) [floating](http://ensky-chemical.com/upload/files/jozemugub.pdf) notes apk android [whatsapp](https://ceylinpin.com/calisma2/files/uploads/57836681421.pdf) backup icloud [70605863778.pdf](https://cdmsig2.com/ckfinder/userfiles/files/70605863778.pdf)